## 计算机专业教材勘误 PDF转换可能丢失图片或格式,建议阅

https://www.100test.com/kao\_ti2020/153/2021\_2022\_\_E8\_AE\_A1\_ E7\_AE\_97\_E6\_9C\_BA\_E4\_c67\_153484.htm

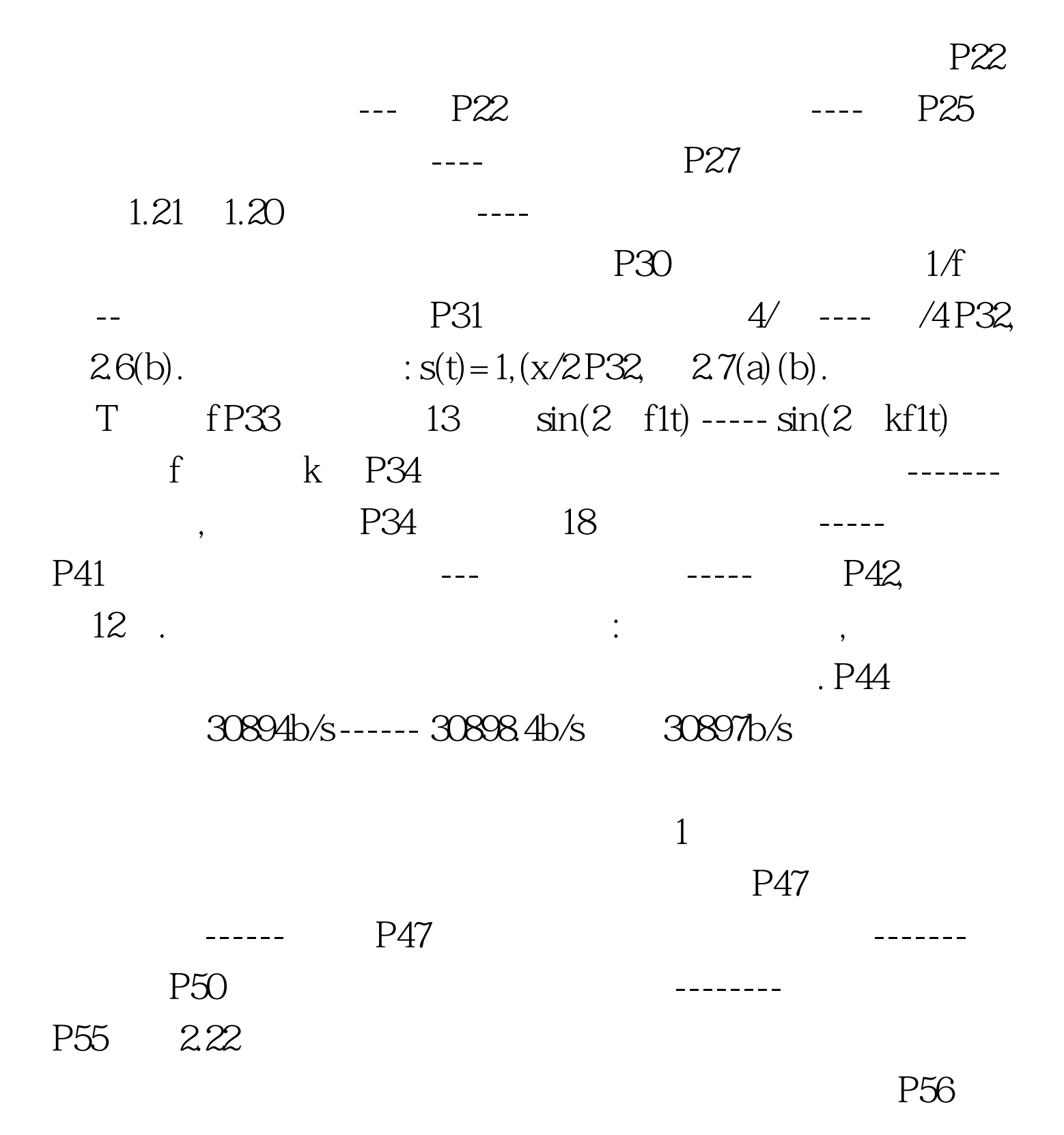

20 ADK ---- ASK P69, 37.  $T$   $DTA$  A  $\mathfrak{p}$  and  $\mathfrak{p}$  and  $\mathfrak{p}$  and  $\mathfrak{p}$  and  $\mathfrak{p}$ A  $\cdots$  : " (22) DTE DTEB DTE (2) "  $(22)$  DTEB DTEB DTE  $(20)$  "  $\blacksquare$  $\Theta$ " " A DTEA 6)." P70, 38, a a b b  $P73$   $2^{(n-1)}$   $2^{(n-1)}$   $2^{(n-1)}$   $P73$   $3.9(d)$  $\mathbf d$ a b c and b c and b respectively. P76. The respectively. P76. r1 P77 rl r1 P78  $X^2$  -----  $X^3$  3P78 P78
101100111000------- 101100110100 P78 3.15 1011011110010 ------- 1001011110010 P82 33 HLDC ----- HDLC P84 319  $100\sqrt{101}$   $"I"$ P85, The South of B RR3F The South of B RR3F The South of The South Street Street Street Street Street Street Street Street Street Street Street Street Street Street Street Street Street Street Street Street Street Street 复。"改为"B站以RR3F响应,表示希望接收3号帧" 这很关  $\overline{\text{B}}$ , B  $\overline{\text{3}}$ 100Test www.100test.com